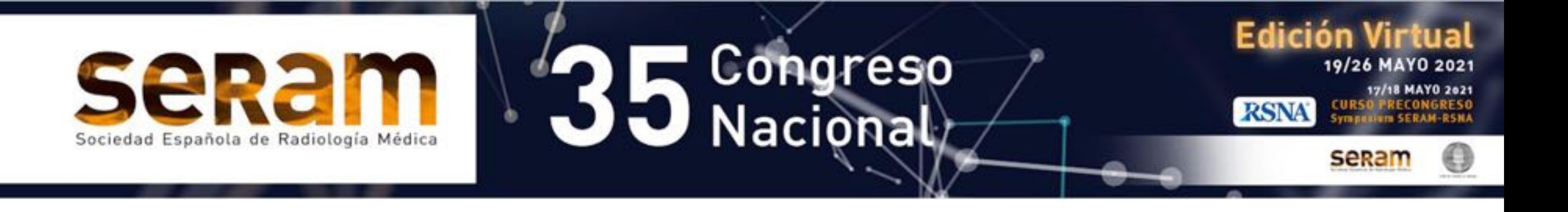

## **Lectura sistemática del**

# **TCMD urgente en el paciente politraumatizado. Una guía práctica para el Residente de Radiodiagnóstico.**

#### Pérez Benítez, Manuel Alejandro<sup>1</sup>, Romero López,

Leire<sup>1</sup> García Gámez, Eva María <sup>1</sup> Luna Morales, Amaro <sup>1</sup> de la Torre Colmenero, Ramón <sup>1</sup> Lorenzo Quesada, Verónica 1

### 1Hospital Universitario de Puerto Real, Puerto Real (Cádiz)

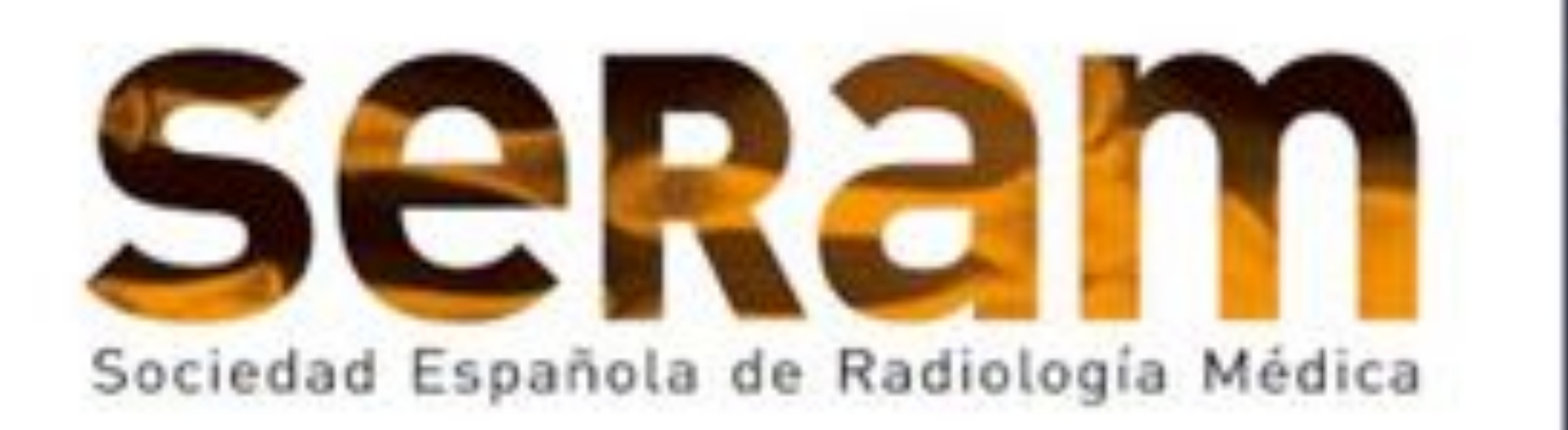

# 35 Congreso

No existe un consenso para la definición del ³**paciente politraumatizado**´; entendiéndose como tal aquel paciente que como resultado de una fuerza externa aplicada sobre el organismo sufre lesiones que superan la capacidad de éste para absorber la energía aplicada. Implica una **afectación de varias regiones anatómicas u órganos** por lesiones que podrían comprometer la vida paciente.

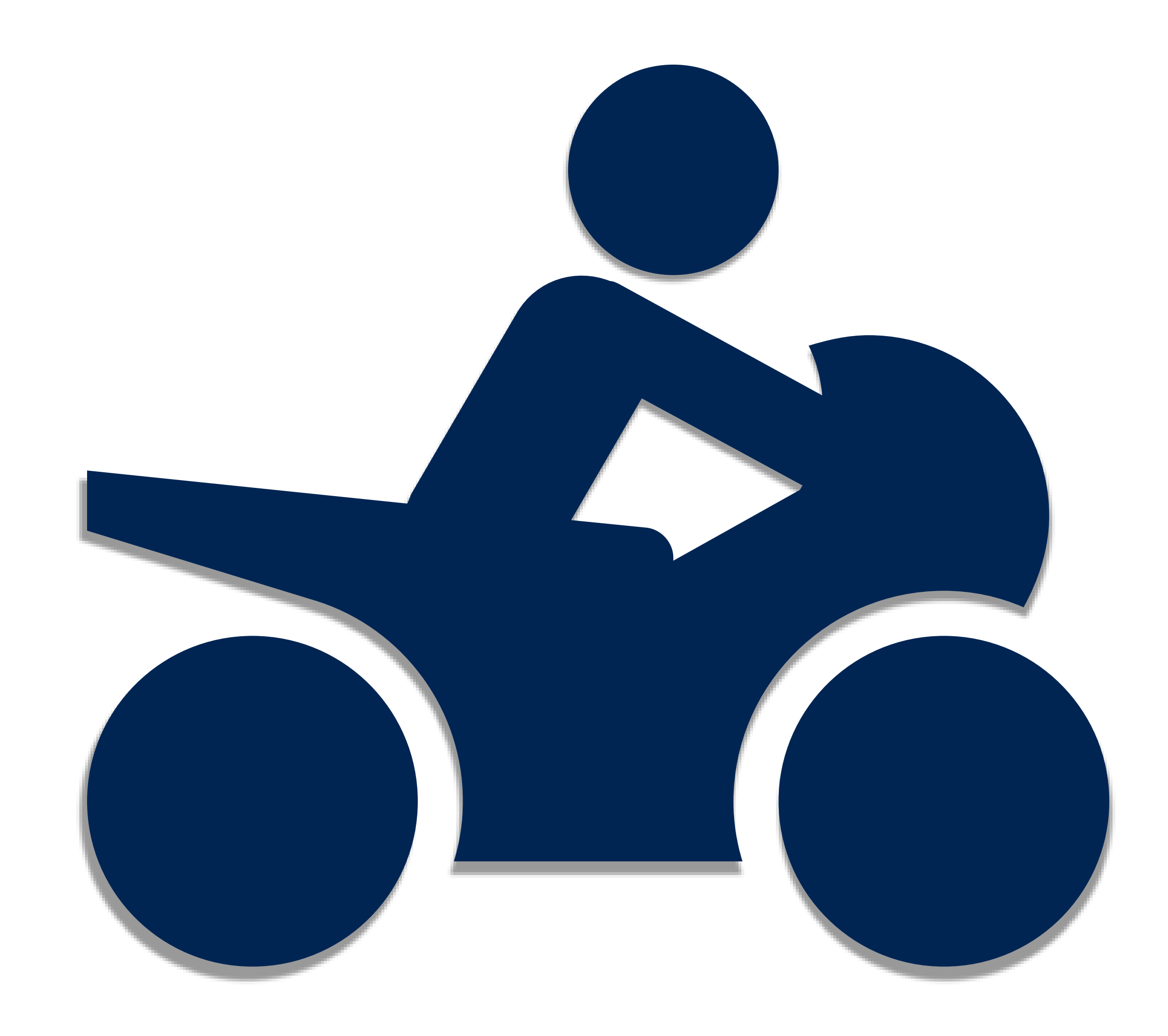

Si tiene realizada la presentación con la anterior plantilla puede abrir la presentación PowerPoint, seleccionar el menú superior en el apartado Diseño, formato de fondo, elegir la opción de Relleno (Relleno con imagen o textura), una vez insertada la imagHQSURSRUFLRQDGDFRQODVQXHYDVIHFKDVHOHJLUODRSFLyQ³\$SOLFDUDWRGR´SDUDDSOLFDUORDWRGDVODVGLDSRVLWLYDV5HFXHUGHJuardar la presentación una vez realizada la modificación.

#### **Edición Virtual** 19/26 MAYO 2021

17/18 MAY0 2021

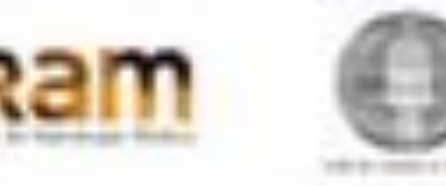

# Pociente

# Politraumatizado:

Los accidentes de tráfico, las caídas y las precipitaciones constituyen las causas más frecuentes de politraumatismo en nuestro país.

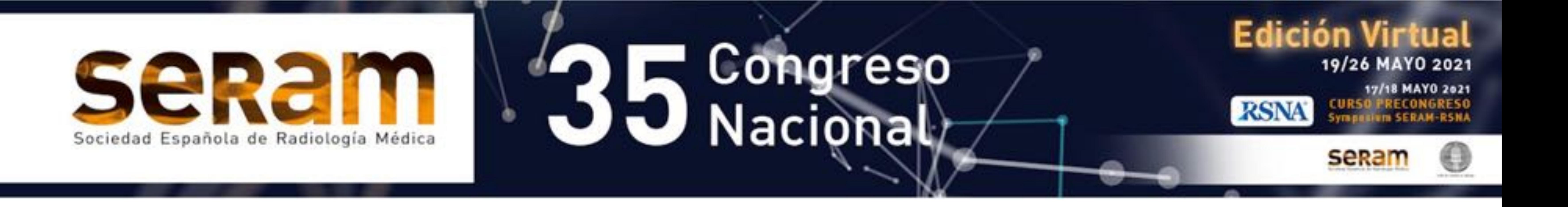

# Papel del radiólogo

- Una mayor accesibilidad del TCMD ha supuesto un **aumento en el número de pruebas de imagen** para valorar al paciente politraumatizado y, por ende, una **mayor participación del Radiólogo** en el manejo de estos pacientes.

- La **valoración del TCMD** en el paciente politraumatizado ha de ser rápida y eficaz

dando prioridad a la valoración de aquellas lesiones que supongan un compromiso para la vida del paciente, es por esto que el radiólogo ha de estar familiarizado con la **lectura sistemática** del mismo.

- En la valoración del estudio es importante tener en cuenta factores como las *circunstancias del accidente, el vector*

### *mecánico, la estabilidad hemodinámica del paciente u otros datos clínicos de interés*.

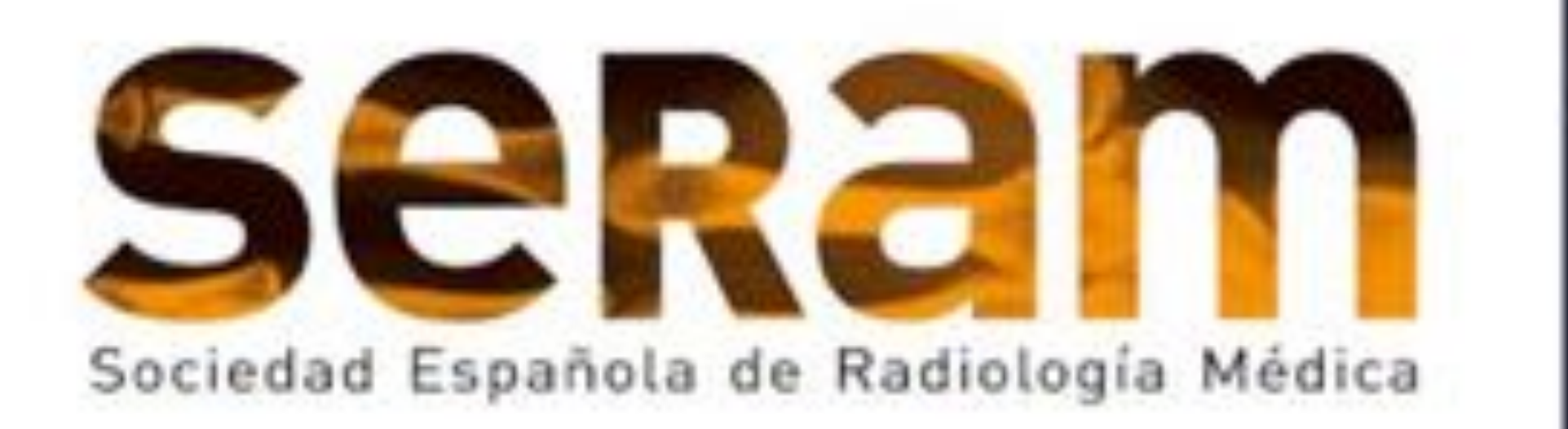

# $\bigvee$  35 Congreso

#### **Edición Virtual** 19/26 MAYO 2021

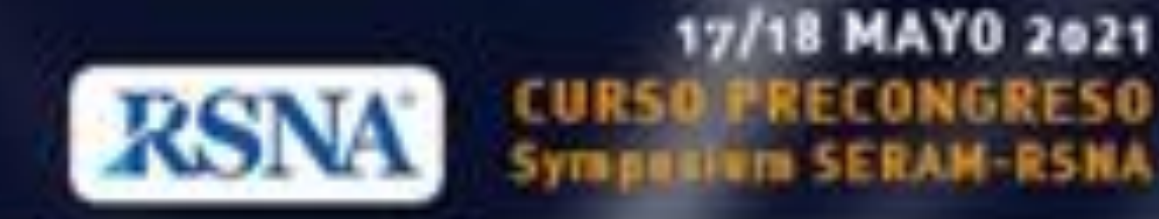

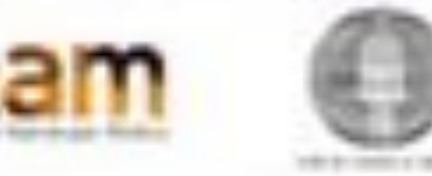

# Escalas de **Severidad Clínica**

#### Existen múltiples escalas para valorar la severidad del politraumatismo. Entre éstas se encuentran

**- Trauma Score** o **TRAUMA SCORE REVISADO** (Empleado con frecuencia dado su fácil aplicación en momentos iniciales de manejo del

paciente)

#### - **Injury Severity Score** (Cálculo complejo clasificando el daño anatómicamente)

#### -**Trauma and Injury Severity Score** (Combinación de los dos anteriores)

### Leve Moderado Grave Politraumatismo:

Si tiene realizada la presentación con la anterior plantilla puede abrir la presentación PowerPoint, seleccionar el menú superior en el apartado Diseño, formato de fondo, elegir la opción de Relleno (Relleno con imagen o textura), una vez insertada la imagHQSURSRUFLRQDGDFRQODVQXHYDVIHFKDVHOHJLUODRSFLyQ³\$SOLFDUDWRGR´SDUDDSOLFDUORDWRGDVODVGLDSRVLWLYDV5HFXHUGHJuardar la presentación una vez realizada la modificación.

0-2 4-6 8-10

#### **TRAUMA SCORE REVISADO**

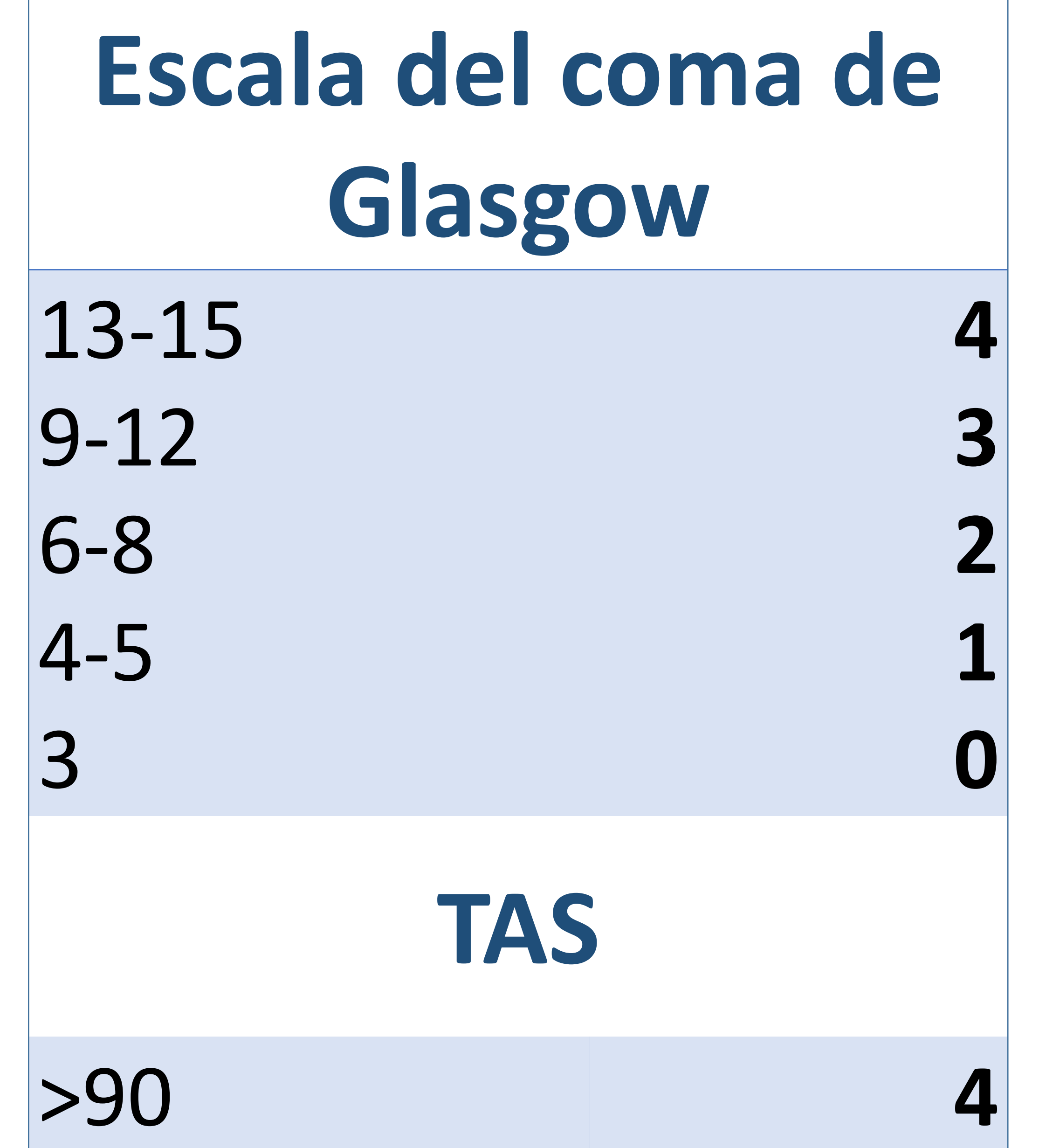

70-89 50-69 <50 0 **3 2 1 0 Frecuencia Respiratoria** 10-24 25-35 >35  $|<$ 10 0 4 3  $\bigcap$ 1 0

 Este protocolo constituye una **RECOMENDACIÓN** sujeta a variaciones en función de las circunstancias concretas de cada paciente.

Por ejemplo, ante sospecha de un daño en la vía excretora se hace necesario adquirir un estudio abdominal en fase tardía para una mejor valoración de la misma.

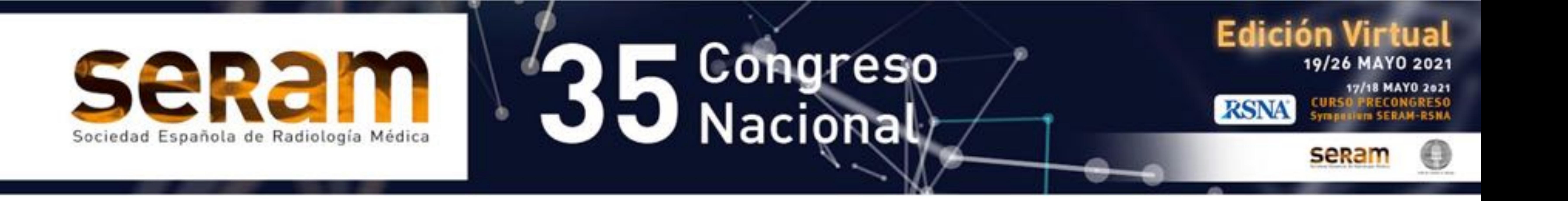

# TCMD urgente (Protocolos)

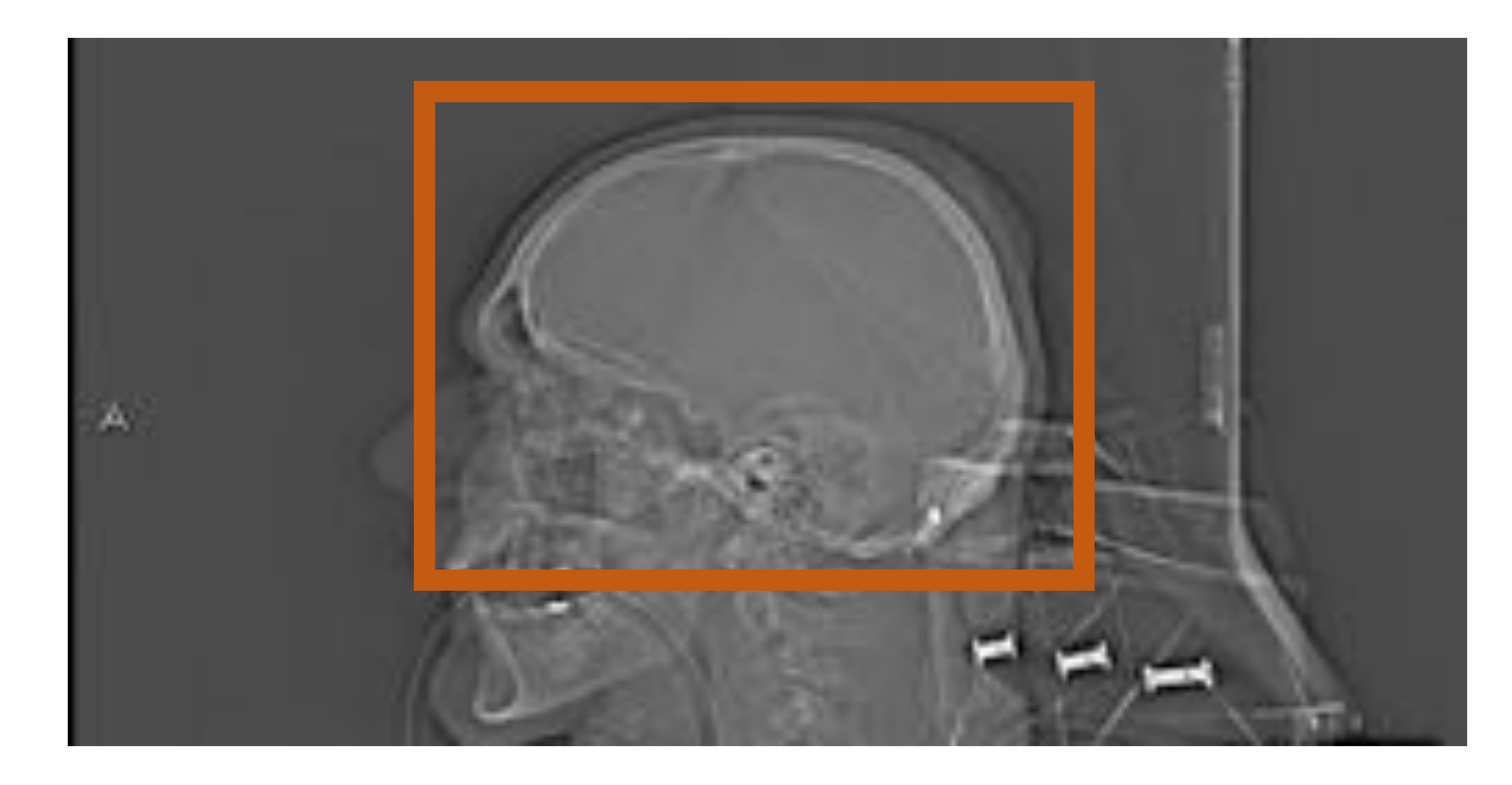

#### TC de cráneo sin civ

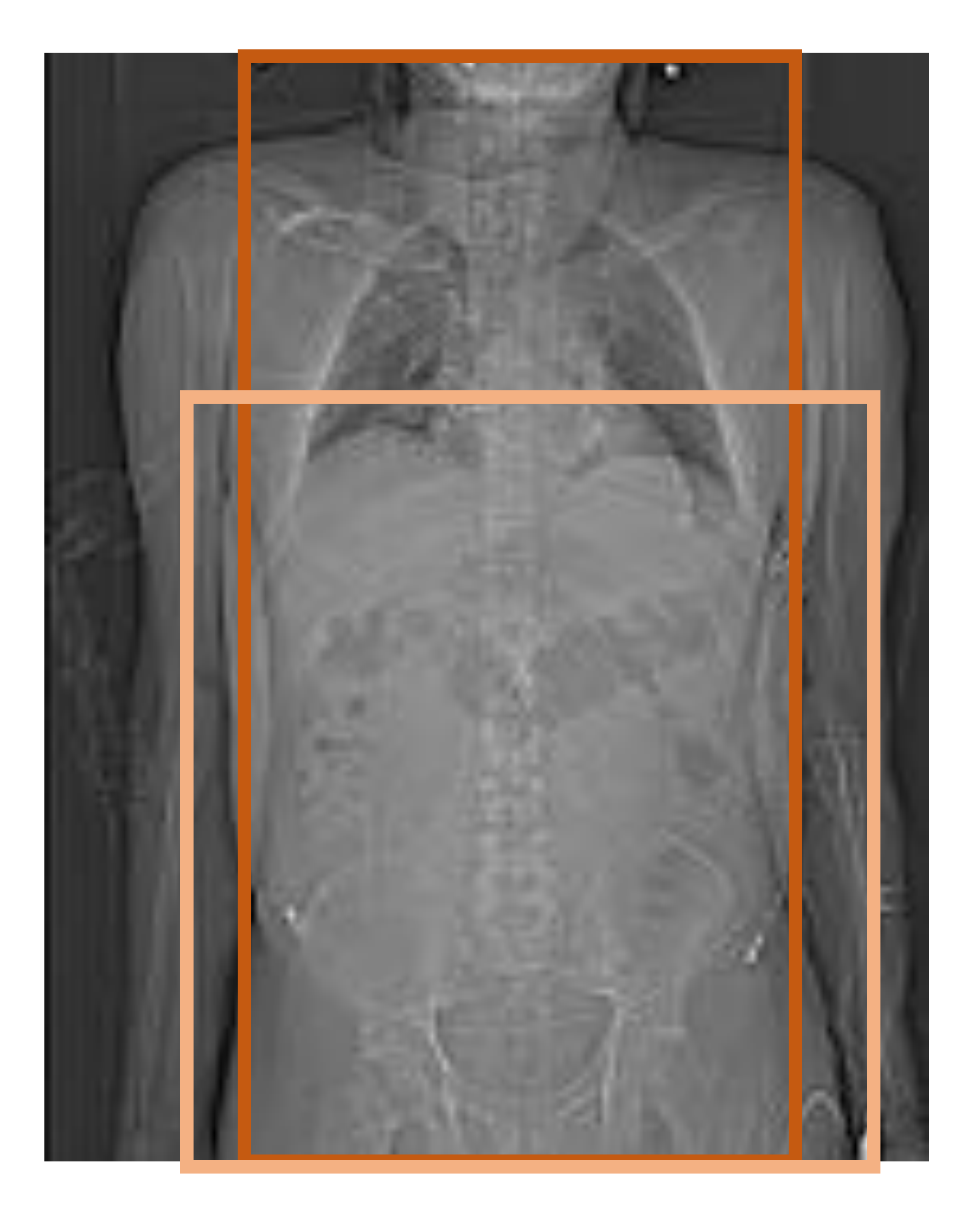

TC de cuello, tórax y abdomen con civ en fase arterial tardía (35 s)

### TC de abdomen con civ en fase portal (70 s)

\* Ante el **paciente pediátrico** con traumatismo múltiple o el **adulto asintomático o con traumatismo leve** se plantea la realización de un TCMD de baja dosis adquiriendo un único estudio de cuello-tórax-abdomen con contraste bifásico:

- Se introducen dos bolos de contraste: un primer bolo al inicio del estudio (80cc a 2,5 cc/s); y un segundo bolo a los 60 s (60 cc a 3cc/s). Las imágenes se adquirirían a los 90 s desde el inicio del estudio.

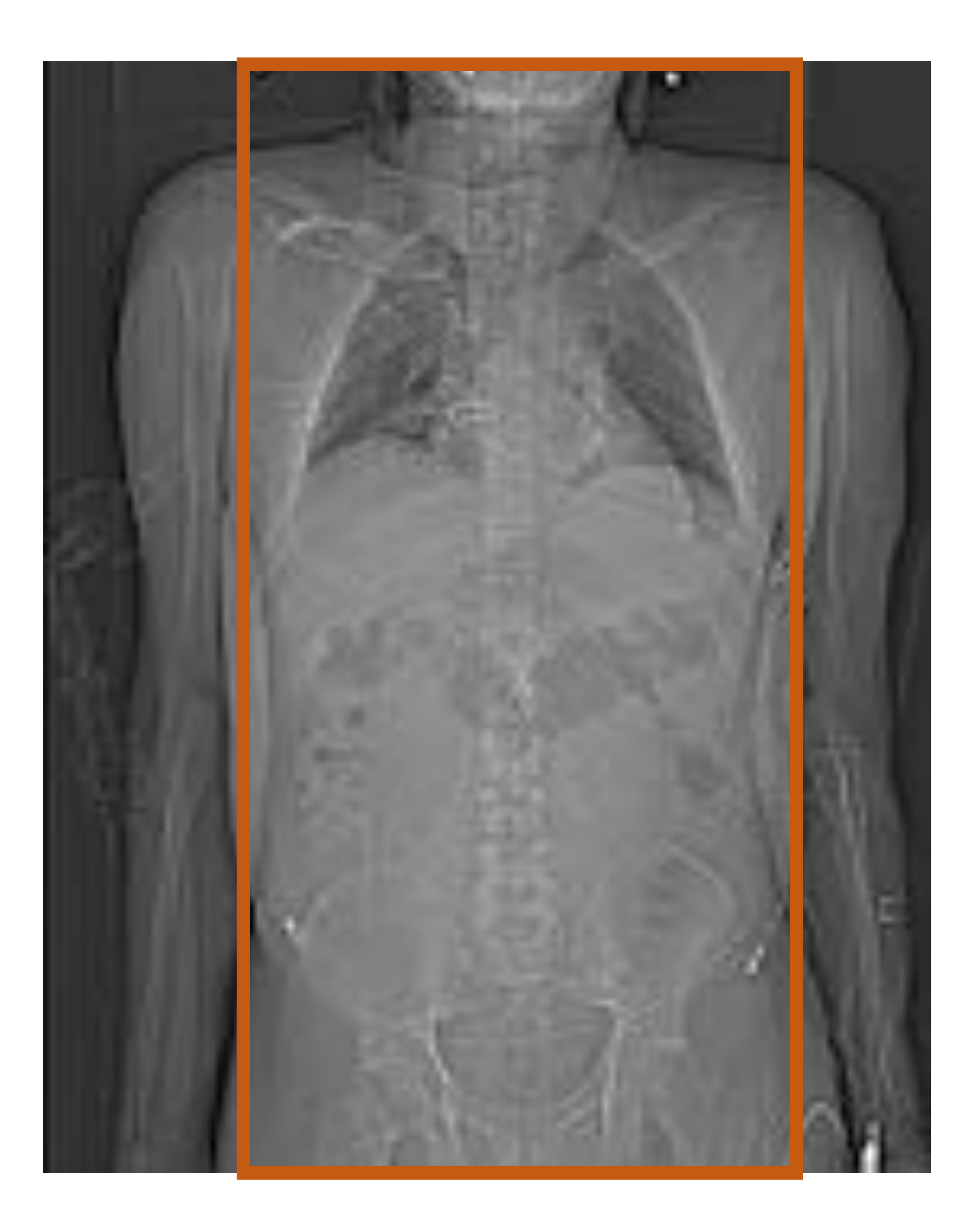

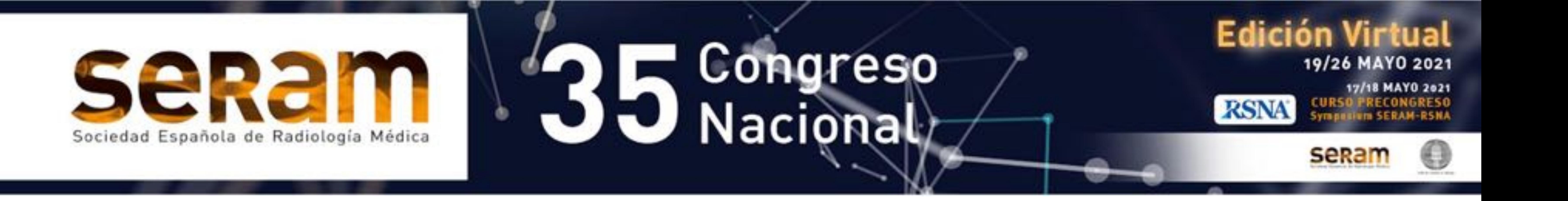

# TCMD urgente (Protocolos)

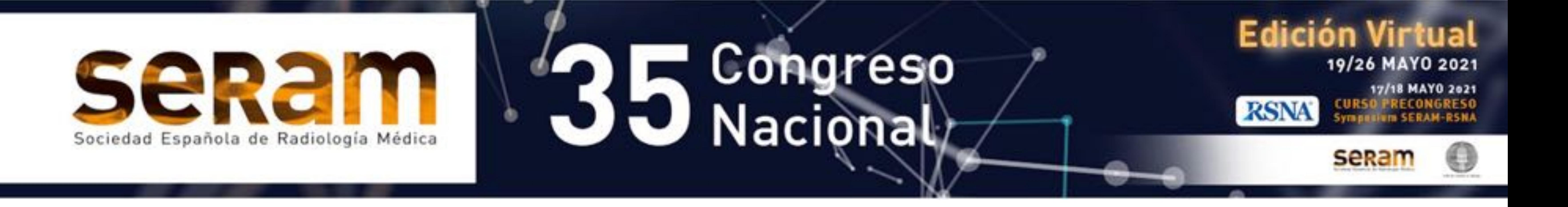

- Se ha de realizar un lectura sistemática rápida y priorizando la gravedad de las lesiones visualizadas. En una **lectura inicial** habría que descartar la existencia de **lesiones potencialmente graves** o que comprometen la vida del paciente. En una **posterior revisión**

### **completa** y sistemática de las imágenes buscaría se buscarían aquellos hallazgos de gravedad que hayan podido eludirse, junto con otros hallazgos secundarios.

- La propuesta que realizamos es una **lectura sistemática por REGIONES ANATÓMICAS** describiendo someramente **algunas de las**

### **lesiones de gravedad** que podríamos encontrar en cada una de ellas.

#### - **Signos de sangrado intracraneal** (HSA, HSD, sangrado epidural, sangrado intraparenquimatoso, sangrado intraventricular,...)

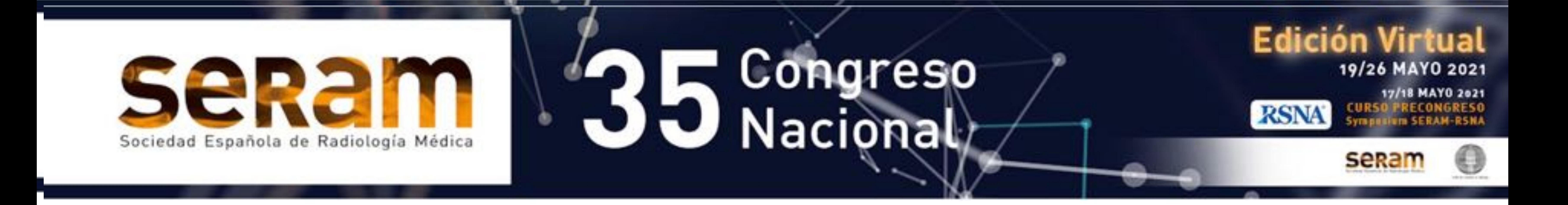

## **1- TC de cráneo**

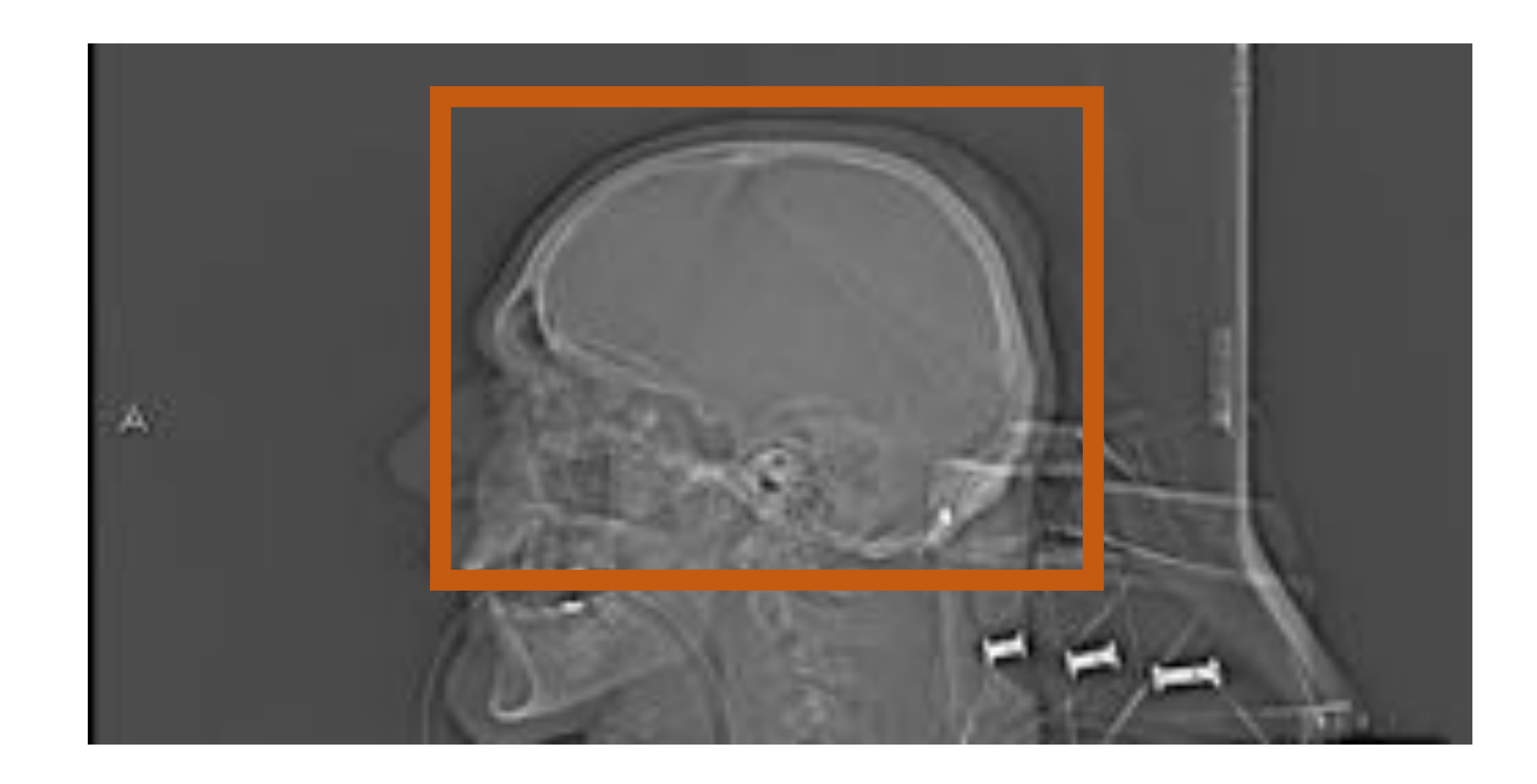

- **Signos de hipertensión intracraneal (HTIC) o de edema cerebral.**
- **Líneas de fractura en las estructuras óseas**

#### - **Lesión axonal difusa- LAD** (Resulta complicada su identificación mediante TC pudiendo identificarse como pequeñas lesiones hemorrágicas petequiales en la sustancia blanca cerebral)

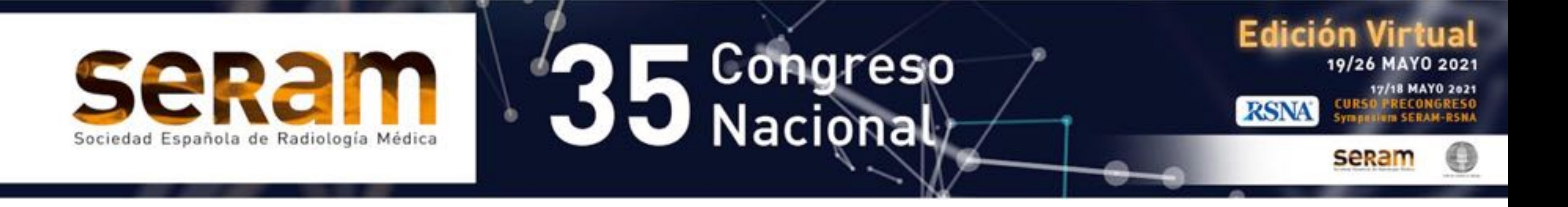

## **1- TC de cráneo**

Fig 1. **TC de cráneo sin contraste iv. A) Plano axial.** Signos de sangrado extraaxial en región temporal izquierda con ocupación de los surcos por material hemático en relación con hemorragia subaracnoidea (HSA) y una colección extraaxial de morfología semilunar compatible con hematoma subdural (HSD). **B) Plano sagital.** TC de otro paciente con aumento de densidad en el tentorio izquierdo compatible con HSD.

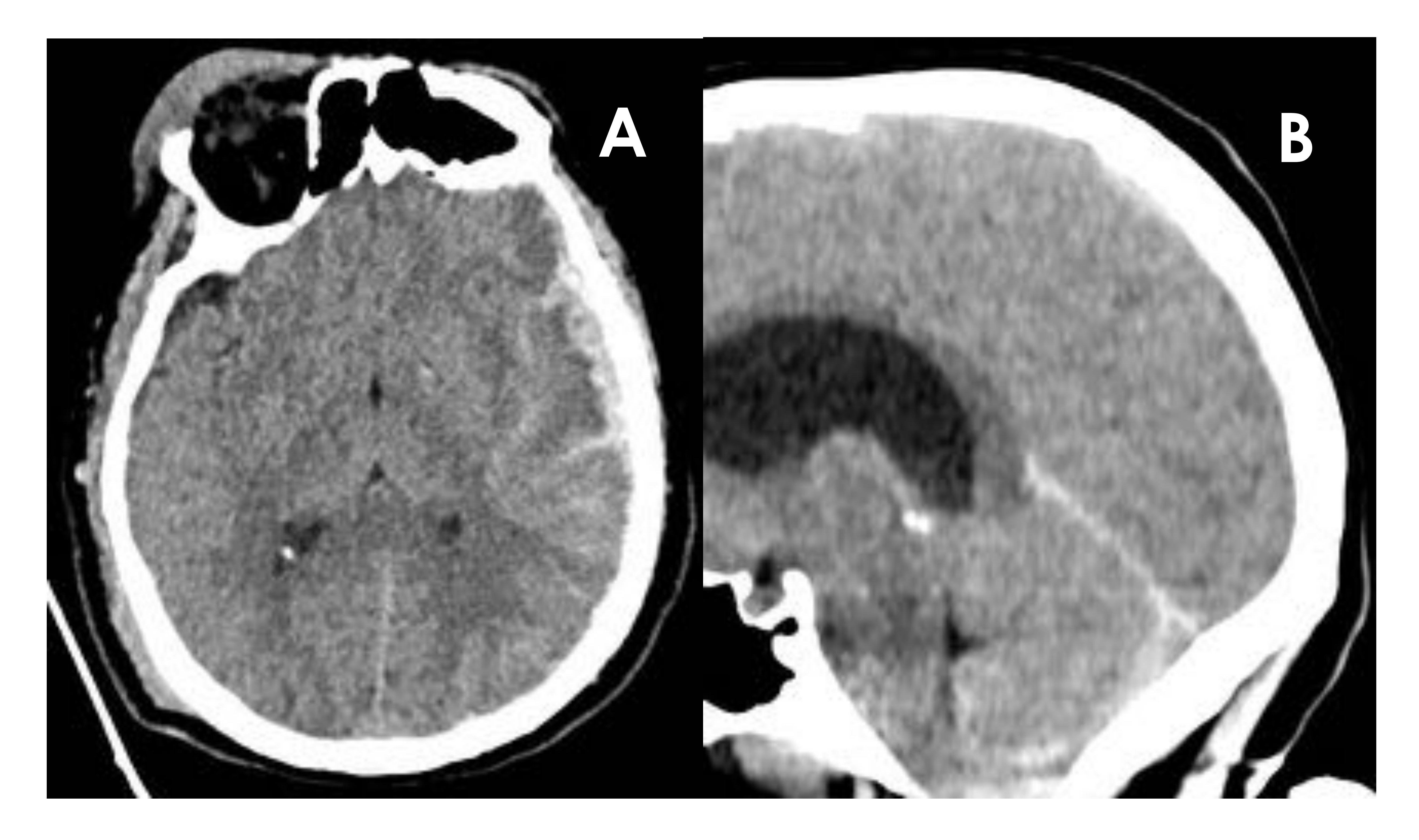

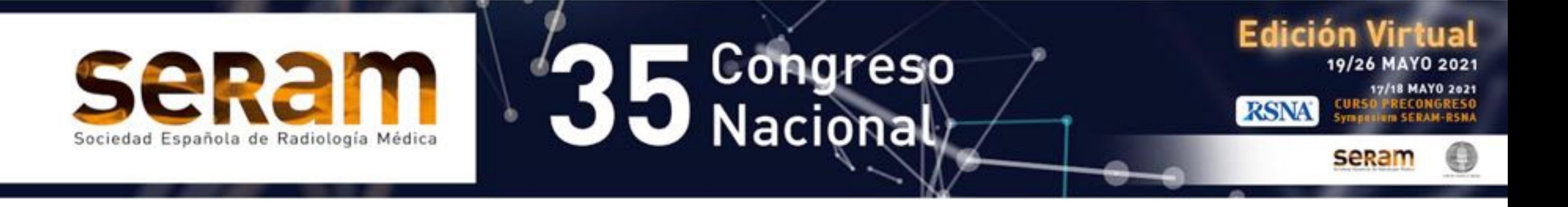

## **1- TC de cráneo**

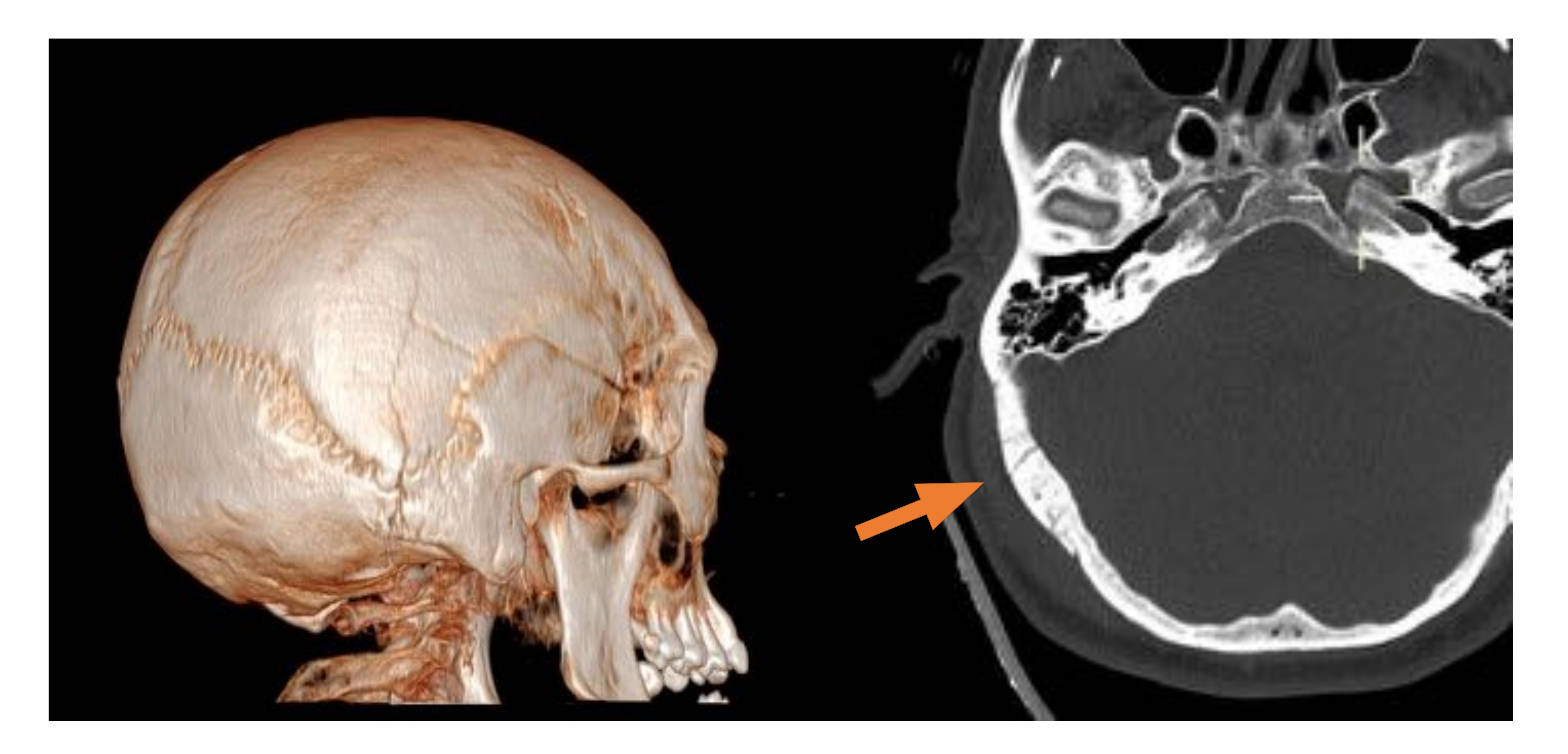

Fig 2. **TC de cráneo sin contraste iv. Plano axial.** Discontinuidad en calota craneal temporal derecha compatible con línea de fractura, más evidente en la reconstrucción 3D con ventana de hueso.

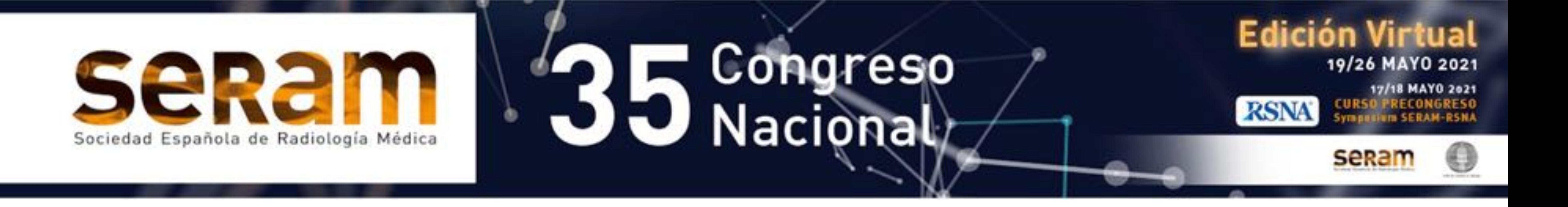

## **2- TC de cuello**

- **Valoración de la vía aérea** (La existencia de enfisema subcutáneo puede hacernos sospecharla)
- **Líneas de fractura vertebrales** (Es necesario valorar aspectos como la estabilidad de la fractura o el compromiso del muro posterior)
- **Lesiones vasculares** (El uso de contraste iv permite su

#### identificación)

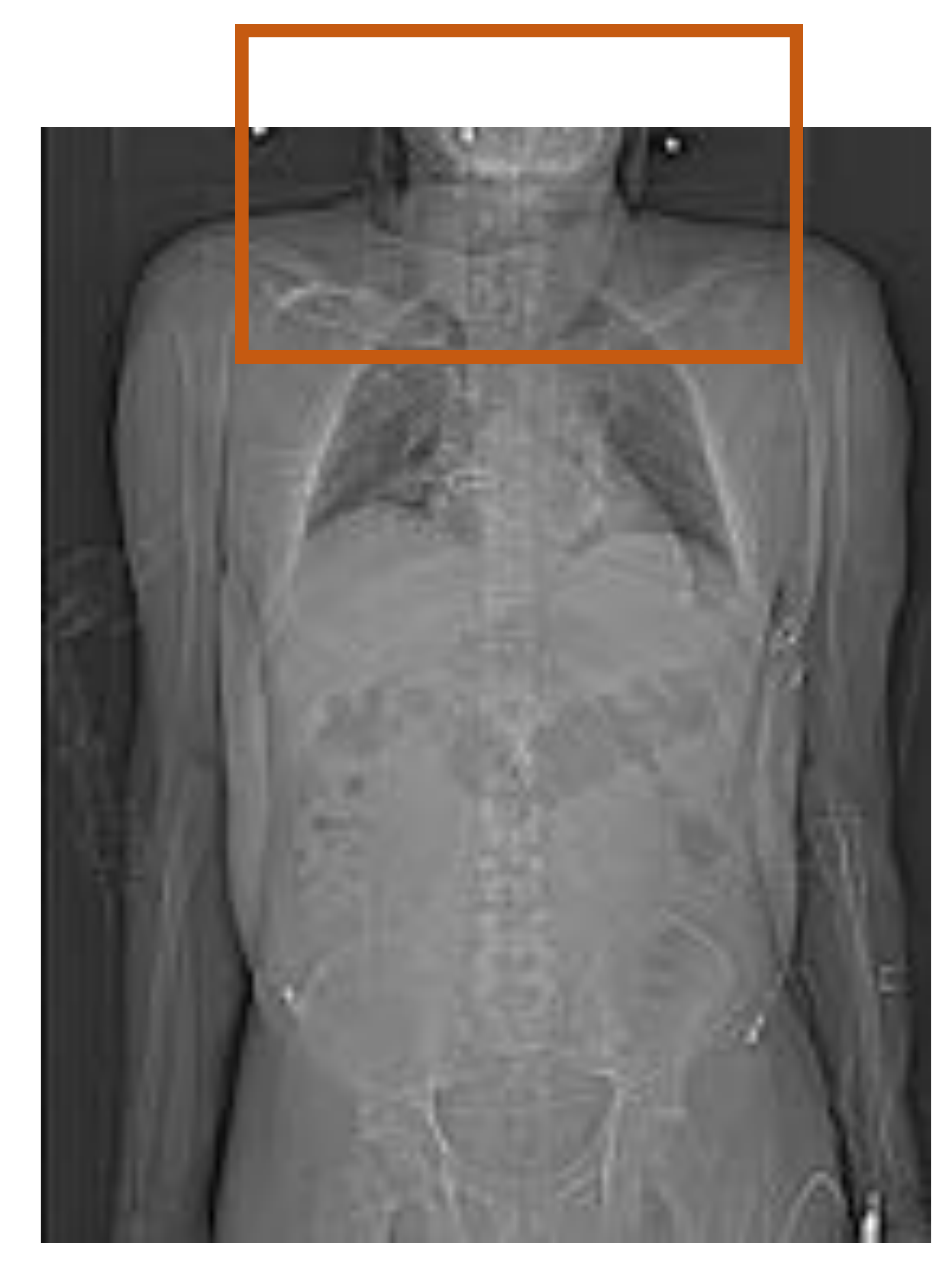

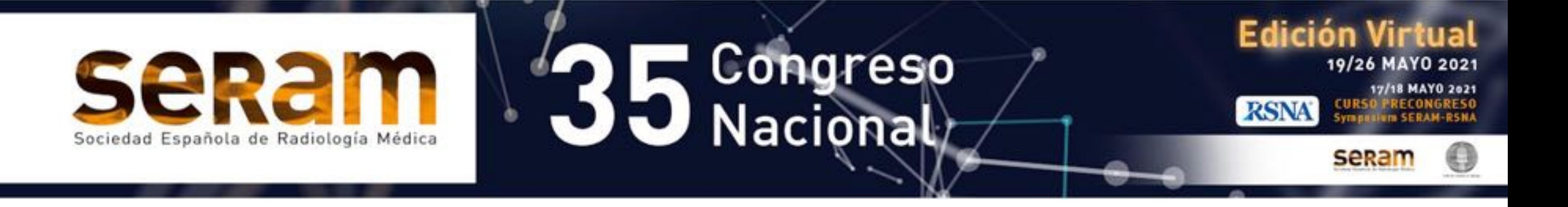

### **2- TC de cuello**

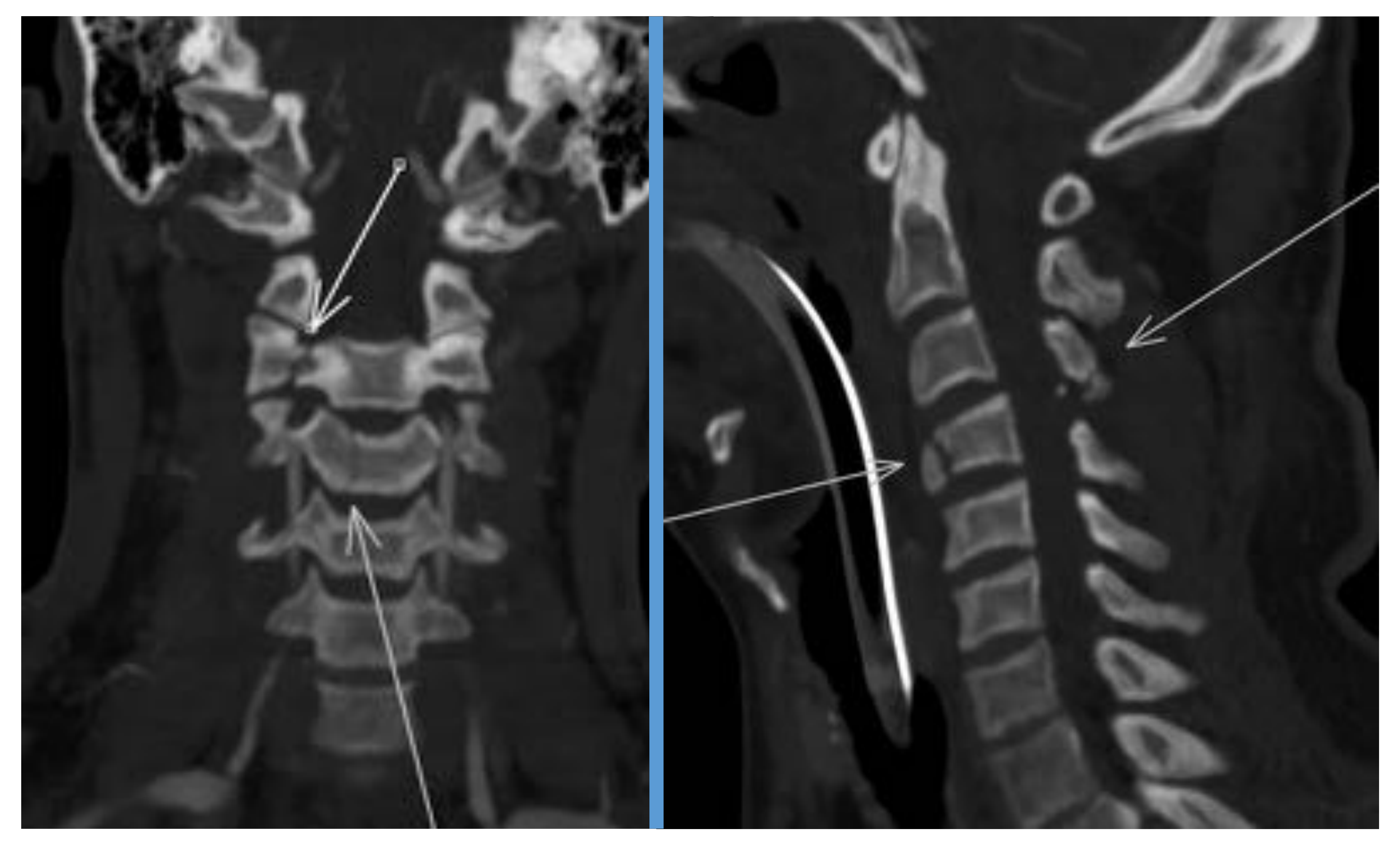

Fig 3. **TC de cuello con contraste iv. Planos coronal y sagital.** Líneas de fractura vertical en cuerpo de C4 y elementos posteriores y laterales derechos de C3.

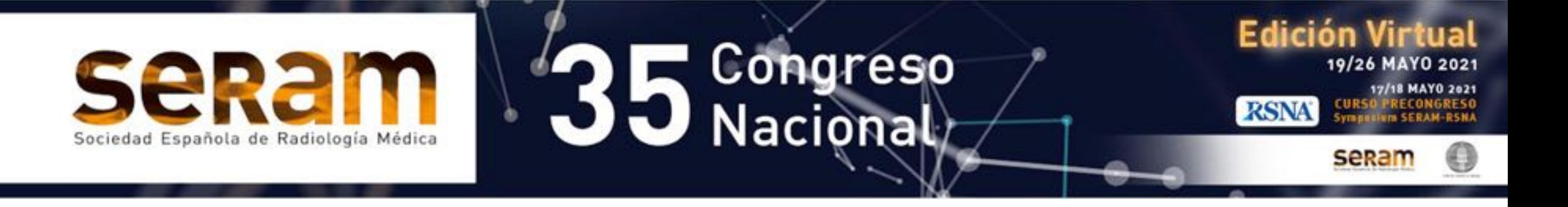

- **Valoración aórtica** (Rotura aórtica, disección, aneurismas,...)

# **3- TC de tórax**

- **Neumotórax**
- **Líneas de fractura/Volet costal**
- **Contusiones pulmonares**
- **Rotura esofágica** (La existencia de neumomediastino permite sospecharla)

#### - **Taponamiento cardíaco/Derrame pericárdico**

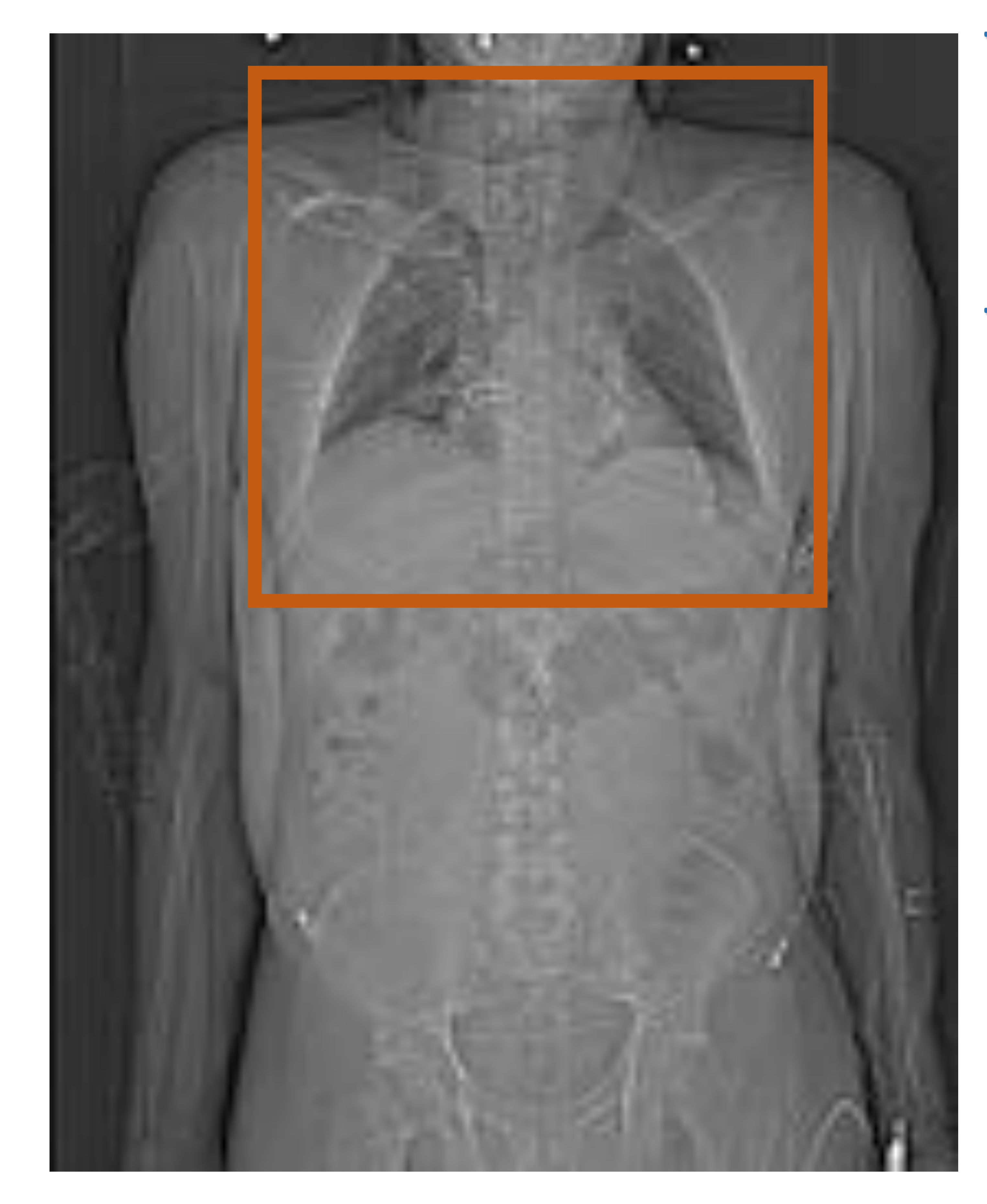

#### - **Rotura diafragmática**

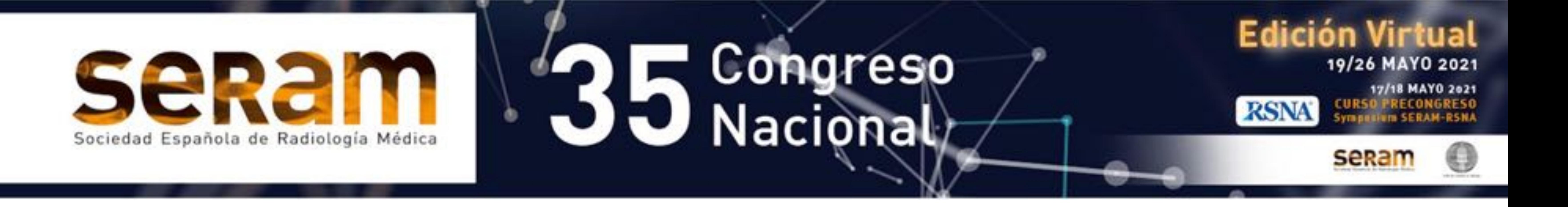

## **3- TC de tórax**

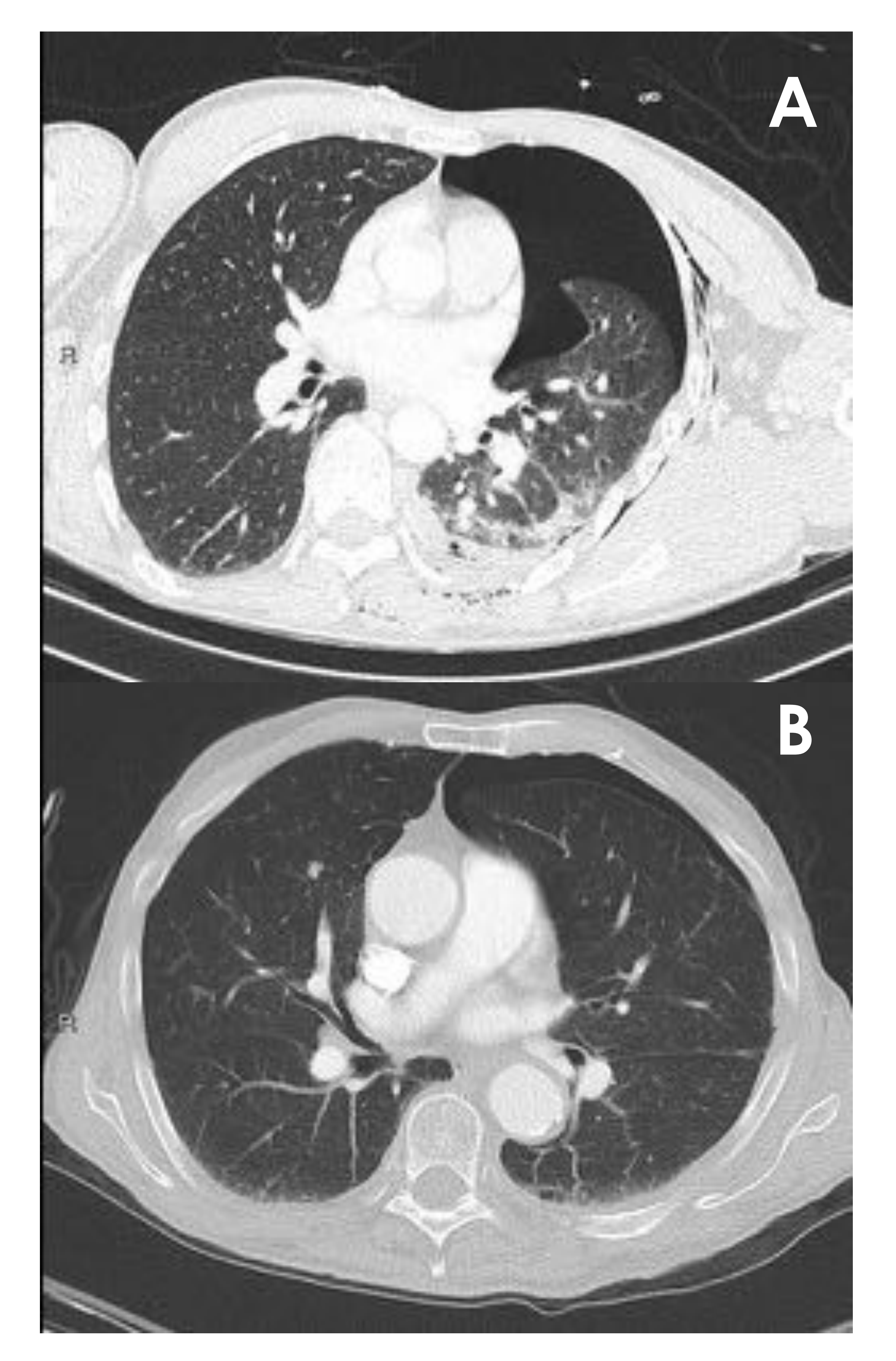

Fig 4. **TC de tórax con contraste iv. Plano axial. A)** Neumotórax a tensión izquierdo con colapso del pulmón ipsilateral. **B)** TC de otro paciente en el que se visualiza una cámara de neumotórax izquierda de menor tamaño.

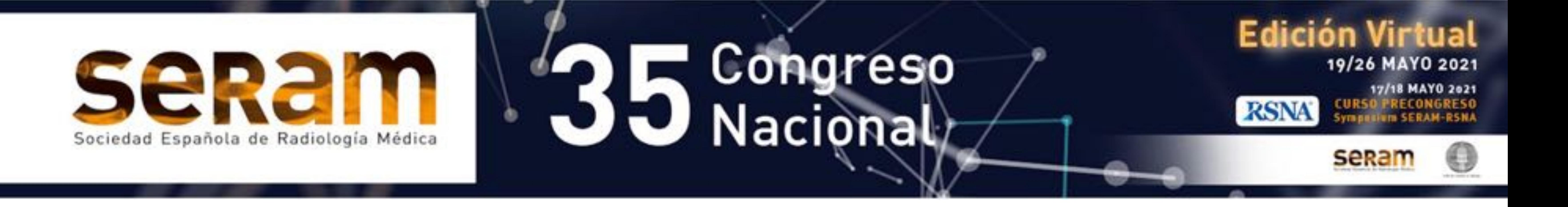

## **3- TC de tórax**

![](_page_14_Picture_3.jpeg)

Fig 5. **TC de tórax con contraste iv. Planos axiales del mismo paciente. A)** Reconstrucción con ventana de pulmón en la que se identifica una cámara de hemoneumotórax izquierdo a tensión con un nivel hidroaéreo y colapso del pulmón ipsilateral. **B)** Reconstrucción de partes blandas del mismo paciente donde se aprecia la heterogeneidad del hemotórax en relación con sangrado en diferentes estadíos

![](_page_15_Picture_0.jpeg)

## **3- TC de tórax**

![](_page_15_Picture_3.jpeg)

Fig 6. **TC de tórax con contraste iv. Plano axial con ventana de pulmón**. Consolidaciones bilaterales de pequeño tamaño en segmentos posteriores, pequeños infiltrados centrilobulillares de distribución central izquierdos e infiltrado en vidrio deslustrado difuso más evidente en el pulmón izquierdo. Todo ello en relación con contusiones pulmonares en el contexto de un traumatismo torácico.

![](_page_16_Picture_0.jpeg)

## **3- TC de tórax**

![](_page_16_Picture_3.jpeg)

Fig 7. **TC de tórax con contraste iv. Reconstrucciones axial y coronal del mismo paciente**. Derrame pericárdico grave (> 20 mm de grosor) que, en este caso, condicionaba leve insuficiencia cardíaca congestiva con colapso parcial de la vena cava inferior (no visible en esta imagen).

![](_page_17_Picture_0.jpeg)

### **4- TC de abdomen-pelvis**

- **Valoración de los diferentes órganos para descartar posibles laceraciones, contusiones, hematomas o roturas traumáticas** (Tener en cuenta que todos los órganos intraabdominales son **susceptibles** de lesión traumática; incluidos el mesenterio o las asas intestinales. Eso importante correlacionar con el tipo de traumatismo para llevar a cabo una adecuada valoración del estudio)
- **Extravasación activa de contraste.** Puede sugerir **sangrado activo** o, en caso de un estudio adquirido en fase tardía**, afectación de la vía excretora.**

![](_page_17_Picture_5.jpeg)

![](_page_18_Picture_0.jpeg)

### **4- TC de abdomen-pelvis**

![](_page_18_Picture_3.jpeg)

Fig 8. **TC de abdomen con contraste iv. Reconstrucción coronal**. Desestructuración completa del bazo en relación con estallido esplénico que muestra una imagen de extravasación activa de contraste compatible con punto de sangrado activo. Grado V según la clasificación de la AAST para el traumatismo esplénico.

![](_page_19_Picture_0.jpeg)

### **4- TC de abdomen-pelvis**

![](_page_19_Picture_3.jpeg)

Fig 9. **TC abdomen con contraste iv. Reconstrucciones axiales de las fases arterial y portal del mismo paciente**. Lesión en la unión de los segmentos IVb-III hepáticos que se muestra de densidad heterogénea hipodensa respecto al parénquima y de morfología triangular compatible con laceración hepática grado III según la clasificación de

#### la AAST para el traumatismo hepático.

![](_page_20_Picture_0.jpeg)

### **4- TC de abdomen-pelvis**

![](_page_20_Picture_3.jpeg)

Fig 10. **TC de abdomen con contraste iv. Plano axial**. Lesión localizada en tercio superior del riñón izquierdo hipodensa con respecto al resto del parénquima y de morfología triangular con base periférica compatible con laceración renal. Nos encontraríamos ante un grado II de la clasificación de la AAST para el traumatismo renal.

![](_page_21_Picture_0.jpeg)

### **5- Estructuras óseas**

![](_page_21_Picture_3.jpeg)

![](_page_21_Picture_4.jpeg)

 En la valoración de las estructuras óseas las **reconstrucciones 3D** pueden sernos de gran ayuda.

![](_page_21_Picture_6.jpeg)

![](_page_22_Picture_0.jpeg)

# El informe

# radiologico:

![](_page_22_Picture_3.jpeg)

 El *Royal College of Radiology* (RCR) propone en su segunda edición de 2015 la realización de un **primer informe provisional** emitido **de forma rápida** tras la realización del estudio. Tiene como objetivo guiar el **manejo inicial** del paciente haciendo hincapié en aquellas lesiones que comprometen su vida o que requieran de un tratamiento precoz.

- En un **segundo informe definitivo** se recogerían todos aquellos hallazgos que pudiesen haber sido obviados durante la primera lectura.
- Existen algunos factores que pueden mitigar la labor del Radiólogo y hacer que pase por alto algunos hallazgos de importancia en el paciente politraumatizado (La existencia de más de dos regiones anatómicas afectas, una mayor edad del paciente ( $\geq$  30 años) o datos de gravedad clínica a la hora de realizar el estudio); es por esto que se plantea la posibilidad de una "tercera lectura en frío" que permita evitar estos errores y, de esta forma, optimizar el manejo de

### estos pacientes.

![](_page_23_Picture_0.jpeg)

### **Ejemplo de un 1º informe provisional** ¿Qué debe incluir? (Propuesta del RCR, 2ª Edición 2015)

### A) AIRWAY (VÍA AÉREA)

### B) BREATHING (RESPIRACIÓN)

### D) DISABILITY (ESTADO NEUROLÓGICO)

### C) CIRCULATION/BLEEDING (CIRCULACIÓN)

- Localización del Tubo Endotraqueal (TET)
- Obstrucciones/Roturas de la vía aérea

- Neumotórax
- Hemotórax
- Contusiones pulmonares
- Volet costal

- Extravasación activa de contraste iv
- Lesiones aórticas o de grandes vasos
- Taponamiento cardíaco
- Fracturas óseas con gran riesgo de sangrado (en cintura pélvica, por ejemplo)

- Edema cerebral/Sangrado intracraneal
- Daño espinal significativo

# **Ejemplo de un 1º informe provisional**

![](_page_24_Picture_1.jpeg)

19/26 MAYO 2021

17/18 MAY0 2021

Por lo general, los hallazgos que condicionan el manejo inicial del paciente son comunicados directamente con el especialista responsable en el momento de realizar el estudio; no

### obstante, se recomienda la emisión provisional de un primer informe exponiéndolos.

![](_page_24_Picture_4.jpeg)

![](_page_25_Picture_0.jpeg)

# Conclusiones

La lectura del TCMD en el paciente politraumatizado puede suponer un **reto** para el Radiólogo sobre todo en sus inicios; es por esto que a lo largo de su formación que debe:

- Conocer los **protocolos de TCMD** generalmente empleados y sus posibles **variaciones** ante situaciones concretas.
- Llevar a cabo una **lectura del estudio sistemática, rápida y eficaz**.

- **Priorizar la valoración de hallazgos** que supongan un compromiso vital para el paciente, comunicarlos directamente al médico responsable y emitir un primer informe provisional exponiéndolos.

Dada la urgencia del estudio es posible que se pasen por alto algunos hallazgos secundarios. Está en nuestras manos detectar aquellos factores que favorecen esta situación e intentar evitarlos. Existe controversia sobre la necesidad de llevar a cabo una "tercera lectura en frío" ante el TCMD de un paciente politraumatizado.

![](_page_26_Picture_0.jpeg)

# Bibliografía

- 1. Banaste N, Caurier B, Bratan F, Bergerot J-F, Thomson V, Millet I. Whole-Body CT in Patients with Multiple Traumas: Factors Leading to Missed Injury. Radiology [Internet]. 2018 Nov 1 [cited 2021 Jan 16];289(2):374-83.
- 2. Chico-Fernández M, Llompart-Pou JA, Guerrero-López F, Sánchez-Casado M, García-Sáez I, Mayor-García MD, et al. Epidemiology of severe trauma in Spain. Registry of trauma in the ICU (RETRAUCI). Pilot phase. Med Intensiva  $[Internet]$  2016 Aug 1 [cited 2021 Jan 20] $\cdot$ 40(6) $\cdot$ 227-47

- 3. Rapsang AG, Shyam DC. Scoring Systems of Severity in Patients with Multiple Trauma. Cirugía Española (English Ed. 2015 Apr;93(4):213-21.
- 4. Soto JA, Anderson SW. Multidetector CT of blunt abdominal trauma [Internet]. Vol. 265, Radiology. Radiological Society of North America, Inc.; 2012 [cited 2021 Jan 28]. p. 678-93.
- 5. Standards of practice and guidance for trauma radiology in

severely injured patients, second edition | The Royal College of Radiologists [Internet]. [cited 2021 Jan 28]. Available from: https://www.rcr.ac.uk/publication/standards-practiceand-guidance-trauma-radiology-severely-injured-patientssecond

![](_page_27_Picture_0.jpeg)

# Muchas gracias

### Hospital Universitario de Puerto Real, Puerto Real (Cádiz)